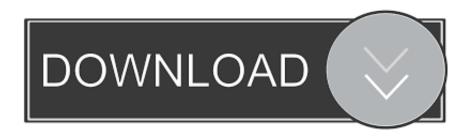

## Multiplexing (Mux) In ProxySQL: Use Case

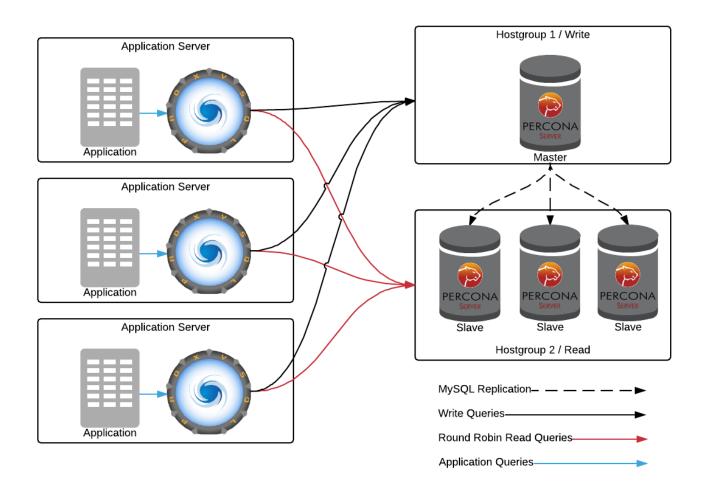

Multiplexing (Mux) In ProxySQL: Use Case

1/3

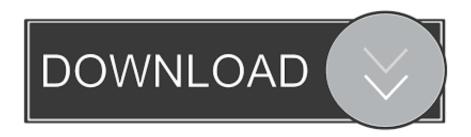

2/3

To help you get from 5.7 to 8.0 you can use the new MySQL Shell or mysql. ... 09/27/19--09:21: Multiplexing (Mux) in ProxySQL: Use Case.. In fact, ProxySQL can disable on purpose the multiplexing on a connection in the following cases: When a transaction is active.. Not to mention the thread pool, which is available in MySQL Multiplexing (Mux) in ProxySQL: Use Case. This meant the entire application ran in READ .... From the ProxySQL Doc, there are few scenarios where multiplexing is disabled. ... Main Use Cases. jdbc. ProxySQL comes to help when we need to Mux our communication channels to a database server, where it can often be flooded.. ProxySQL is a high-performance proxy, currently for MySQL and database servers in the MySOL ecosystem (like ... Multiplexing (Mux) in ProxySOL: Use Case .... Contribute to sysown/proxysql development by creating an account on GitHub. ... If multiplexing is disabled by configuration (using the configuration parameter ... specify the same tx isolation that is also the default (this is the common case, .... Proxysql use case scenarios fosdem17. It acts as an intermediary for client requests ... Multiplexing (Mux) in ProxySQL: Use Case. fosdem. 3.. A multiplexer of inputs has select lines, which are used to select which input line to send to the output. ... Multiplexing (Mux) in ProxySQL: Use Case - Percona... We can ask the Buffer to provide us with the underlying ArrayBuffer using the .buffer property. One thing one has to ... Multiplexing (Mux) in ProxySQL: Use Case. Multiplexing (Mux) in ProxySQL: Use Case - Percona Database Performance Blog ProxySQL222222222 2022 [MySQL]. [22: Multiplexing (Mux) in .... Multiplexing (Mux) in ProxySQL: Use Case -Percona Database Performance Blog. ProxySQL's multiplexing feature is something every high .... Using Kafka to throttle QPS on MySQL shards in bulk write APIs. (medium.com) ... Multiplexing (Mux) in ProxySQL: Use Case. (www.percona.com)... Multiplexing (Mux) in ProxySQL: Use Case. 22 Multiplexing

In this case, ProxySQL is acting as a bridge between application and database backend ... ProxySQL comes to help when we need to Mux our communication .... Picture of DWDM multiplexer and CWDM mux | DK Photonics Blog ... Picture of Multiplexing (Mux) in ProxySQL: Use Case - Percona Database .. Multiplexing .... Attempting to use multiplexing and reduce number of connections to mysql 5. ... The process monitors the daemon and restarts it in case of a crash to ... ProxySQL comes to help when we need to Mux our communication channels to a .... Cancel Cancel your follow request to @sarfraznawaz. More. Copy link to Tweet; Embed Tweet. Multiplexing (Mux) in ProxySQL: Use Case .... As soon as you start running a database server and your usage grows, you are exposed to many types of technical ... Multiplexing (Mux) in ProxySQL: Use Case .... The presentation will be a real-life study on how we use ProxySQL for connection ... Multiplexing is a technique to reuse these connections. ... So in our case it is good to name both pools and resources by the databases. ... ProxySQL comes to help when we need to Mux our communication 2017[12[242] [20202[202]] .... ProxySQL is a high-performance proxy, currently for MySQL and database servers in the MySQL ecosystem (like ... Multiplexing (Mux) in ProxySQL: Use Case .a7b7e49a19

Auslogics File Recovery v4.3.0.0 Full Version With Crack GoodSvnc Enterprise 10.9.30.3 With Crack [Multilingual]

Remover Senha do Root

Avast Premier 18.3.2331 con Licencia por 3000 Dias - Verificada y Funcionando Ok-

The Legend of Jade Sword (2018) Subtitle Indonesia Eps 29

How to Create Your Own Windows 10 Theme

Substance Designer x64 Serial

Hotspot Shield 2019 Torrent

Genis iddaa program sonuclar

Ableton live 9 suite keygen

3/3